, tushu007.com

## << PowerPoint 2002

- << PowerPoint 2002
- 13 ISBN 9787505393707
- 10 ISBN 7505393707

出版时间:2004-2

 $(2004-02)$ 

PDF

http://www.tushu007.com

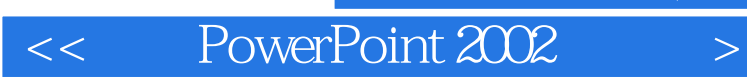

本书是关于演示文稿的制作方法和应用技术的教材,系统地介绍了微软公司最新推出的Office XP套装

PowerPoint 2002 media<br>PowerPoint 2002

 $,$  tushu007.com

PowerPoint 2002

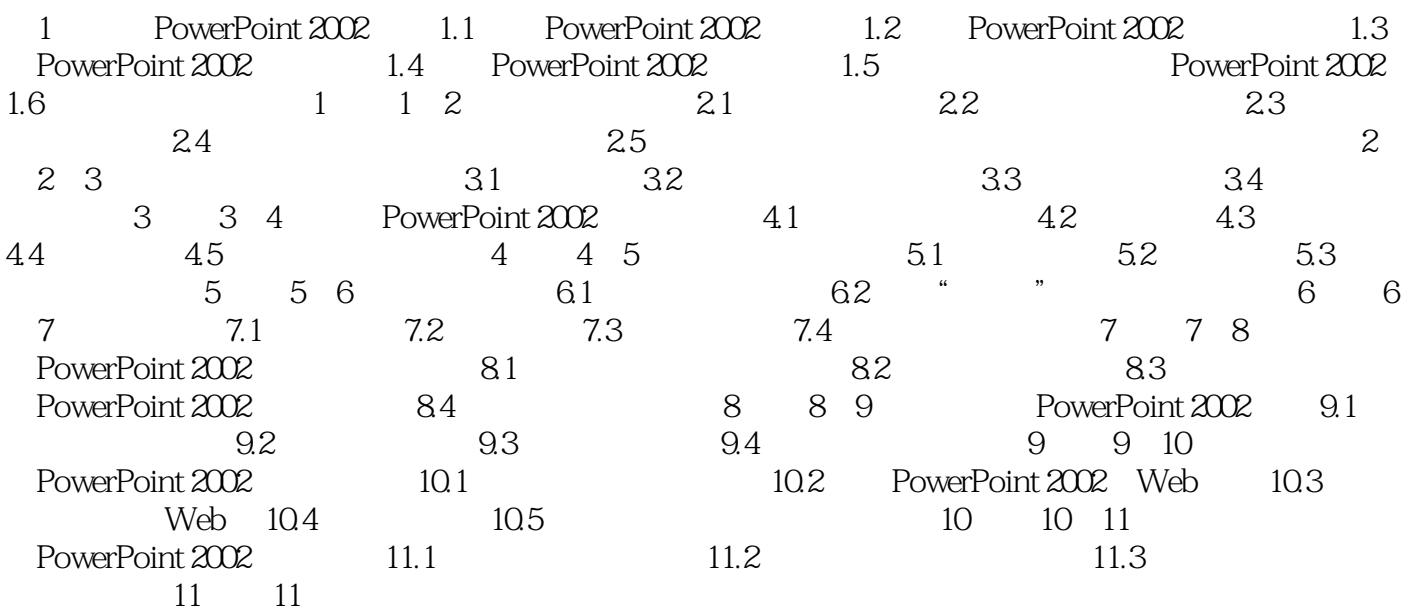

 $,$  tushu007.com

 $<<$  PowerPoint  $2002$   $>>$ 

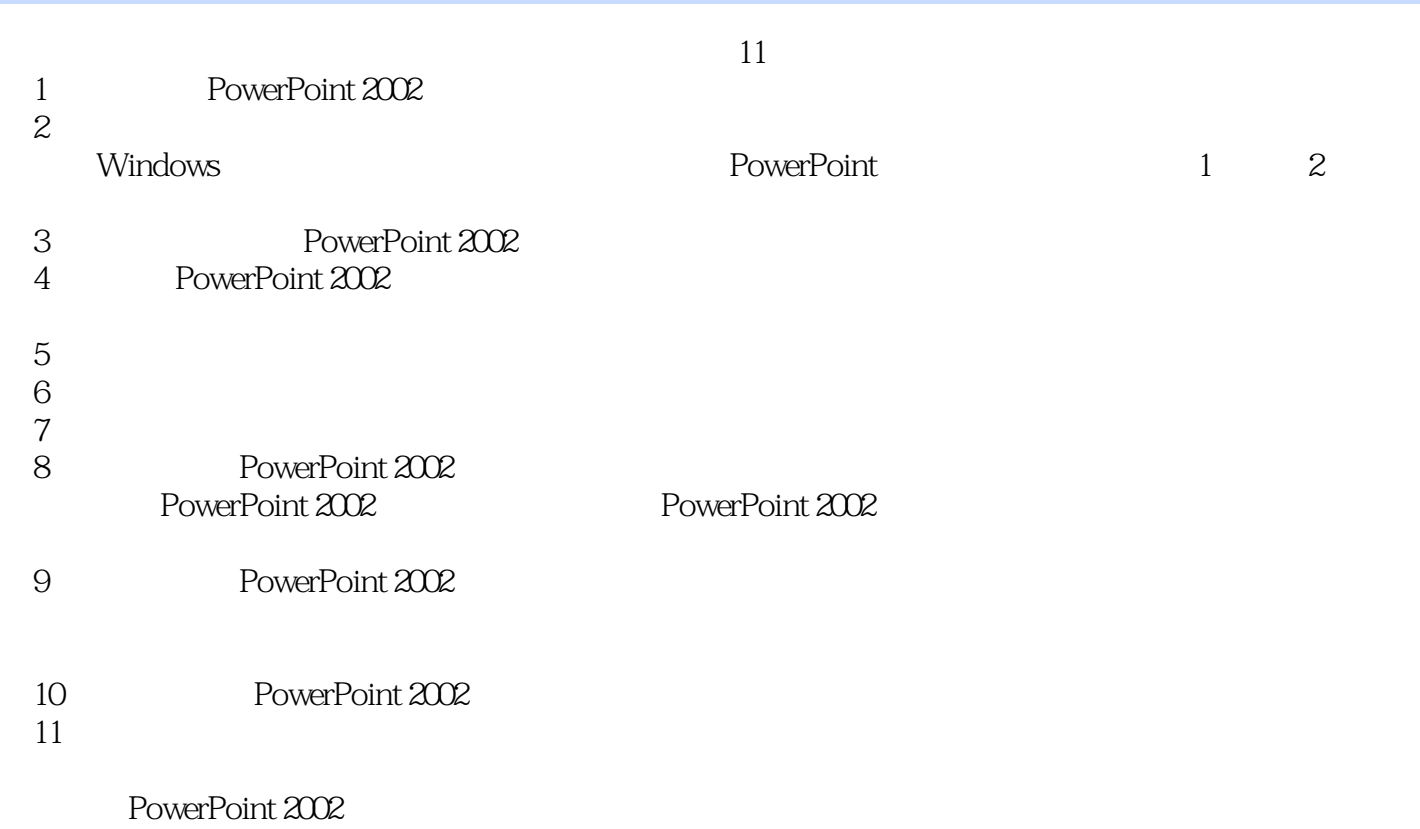

 $,$  tushu007.com

 $<<$  PowerPoint  $2002$   $>>$ 

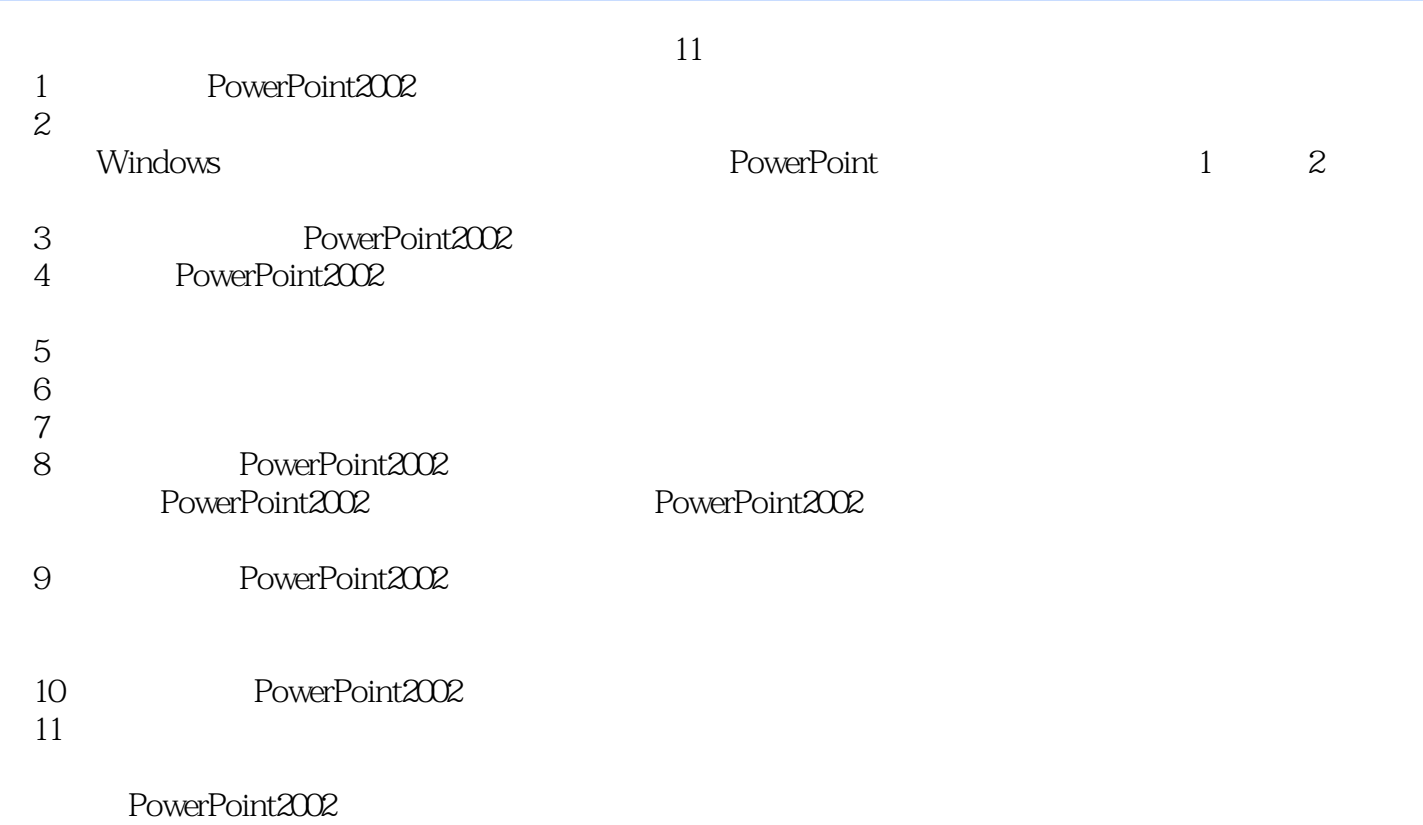

本站所提供下载的PDF图书仅提供预览和简介,请支持正版图书。

更多资源请访问:http://www.tushu007.com